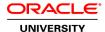

# SPARC M6-32/M5-32 Server Administration

**Duration: 4 Days** 

#### What you will learn

In the Oracle SPARC M6/M5-32 Server Administration course, you'll learn how to successfully describe, install, configure, maintain, administer, troubleshoot and upgrade software and hardware. If you are taking this class in a location other than Broomfield, CO, you will have remote access to the server for all software labs.

Learn To:

Configure and troubleshoot a SPARC M6-32 server.

Perform administrative activities on the SPARC M6-32 server.

Troubleshoot the M6-32 Server.

Perform administration tasks on the M6-32 Server.

Configure PDoms.

Configure LDoms.

#### Benefits to You

By investing in this course, you'll gain hands-on lab experience using an Oracle SPARC M6-32 system. You'll develop a deeper understanding of how SPARC M6-32 and M5-32 servers provide increased server utilization and workload consolidation; they do so using the most comprehensive built-in, no-cost, virtualization technologies in a single server.

#### **Audience**

Data Center Manager Support Engineer System Administrator System Integrator

## **Related Training**

Required Prerequisites

Oracle Solaris, Server, and Storage Experience

Suggested Prerequisites

Oracle VM Server for SPARC: Installation and Configuration

Transition to Oracle Solaris 11

Transition to Oracle Solaris 11 Ed 4 NEW

# **Course Objectives**

Identify the components and architecture of the M6-32 and M5-32 Servers

Install and configure M6-32 and M5-32 Servers

Upgrade the firmware and software

Perform administration tasks

Configure Logical Domains (LDoms)

Troubleshoot M6-32 and M5-32 Servers

List the features and functions of the M6-32 and M5-32 Servers

## **Course Topics**

#### **SPARC M6-32 Administration Overview**

List the components of the server

Describe the SPARC M6-32 features and functions

#### **Hardware Overview**

Identify site-planning guidelines List the environmental requirements List the power requirements Upgrade an M5-32 server

#### **Architecture Overview**

Classify and label architectural components
Describe the architecture (ASICs)
Describe data and address movement through the ASICs
Describe configuration guidelines and best practices

## **ILOM Configuration**

Document the functions of ILOM
List the features of the ILOM external network
Perform an initial configuration of the ILOM
Update the ILOM firmware

# **Platform Configuration and Administration**

Manage user accounts

Configure the service processor to use LDAP and DNS

View the platform environment and hardware configurations

Use the ILOM BUI

#### **Domain Configuration**

Document the characteristics of a physical domain Choose between bounded and unbounded for a physical domain Allocate boards to a domain Power on a doman and monitor status Document the structure of the Open Boot PROM (OBP) device tree Monitor overall domain status

# **Logical Domain Configuration**

Create LDoms
Add resources to LDoms
Dynamically change LDoms
Monitor LDoms

# **Data Collection and Fault Analysis**

Discuss the process for diagnosing faults
Check for faults
Manage events and audit logs
Configure POST
Interpret system LEDs
Monitor the server
Display server information
Use Oracle Explorer and snapshot scripts to gather domain information